## **Return codes**

The information on this page refers to LM-X v5.1.2 or newer. LM-X v5.1.2 added the new error code 71. This code is not included in previous versions of LM-X.

The following table lists the possible error codes that are returned upon any failure of API functions:

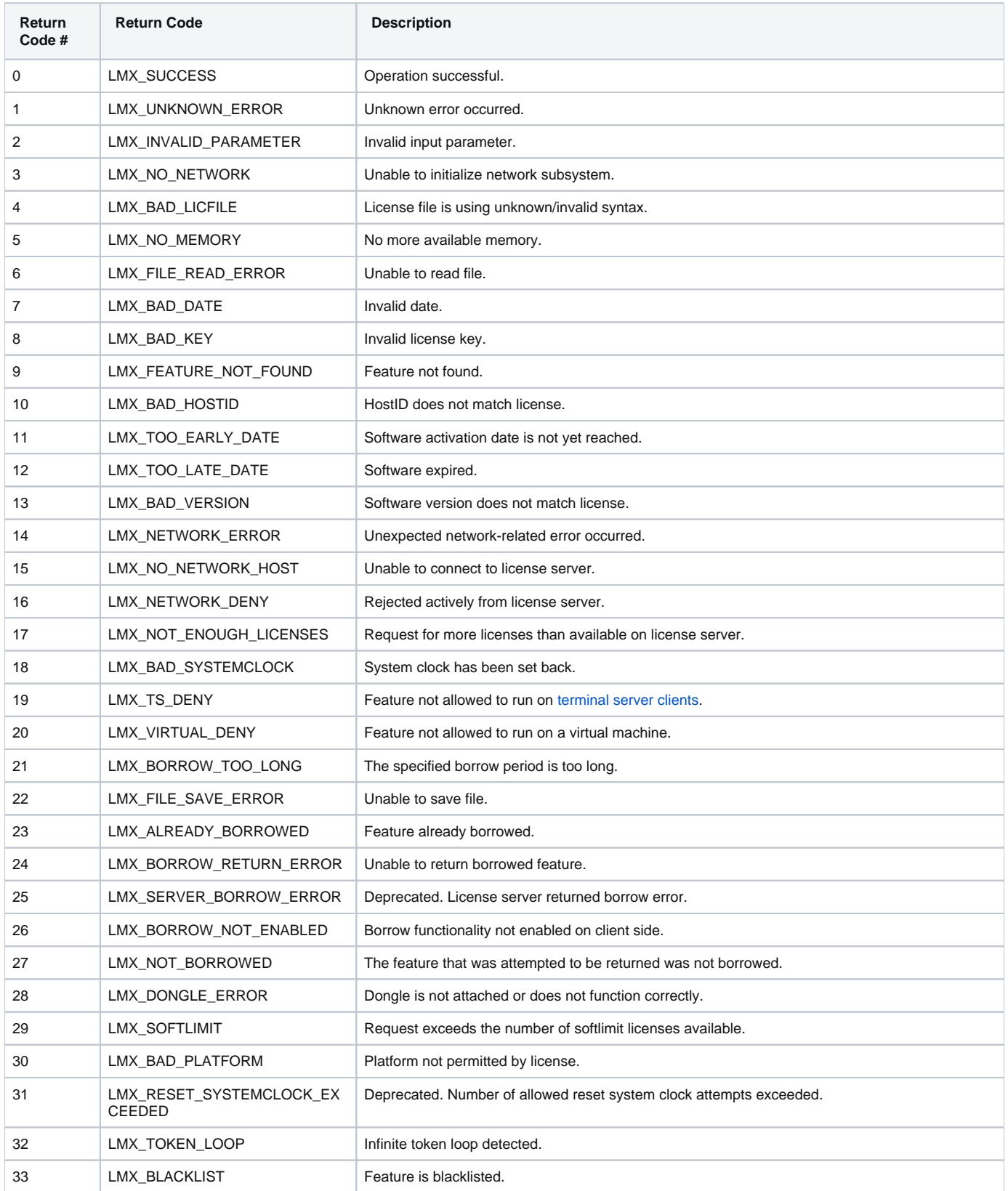

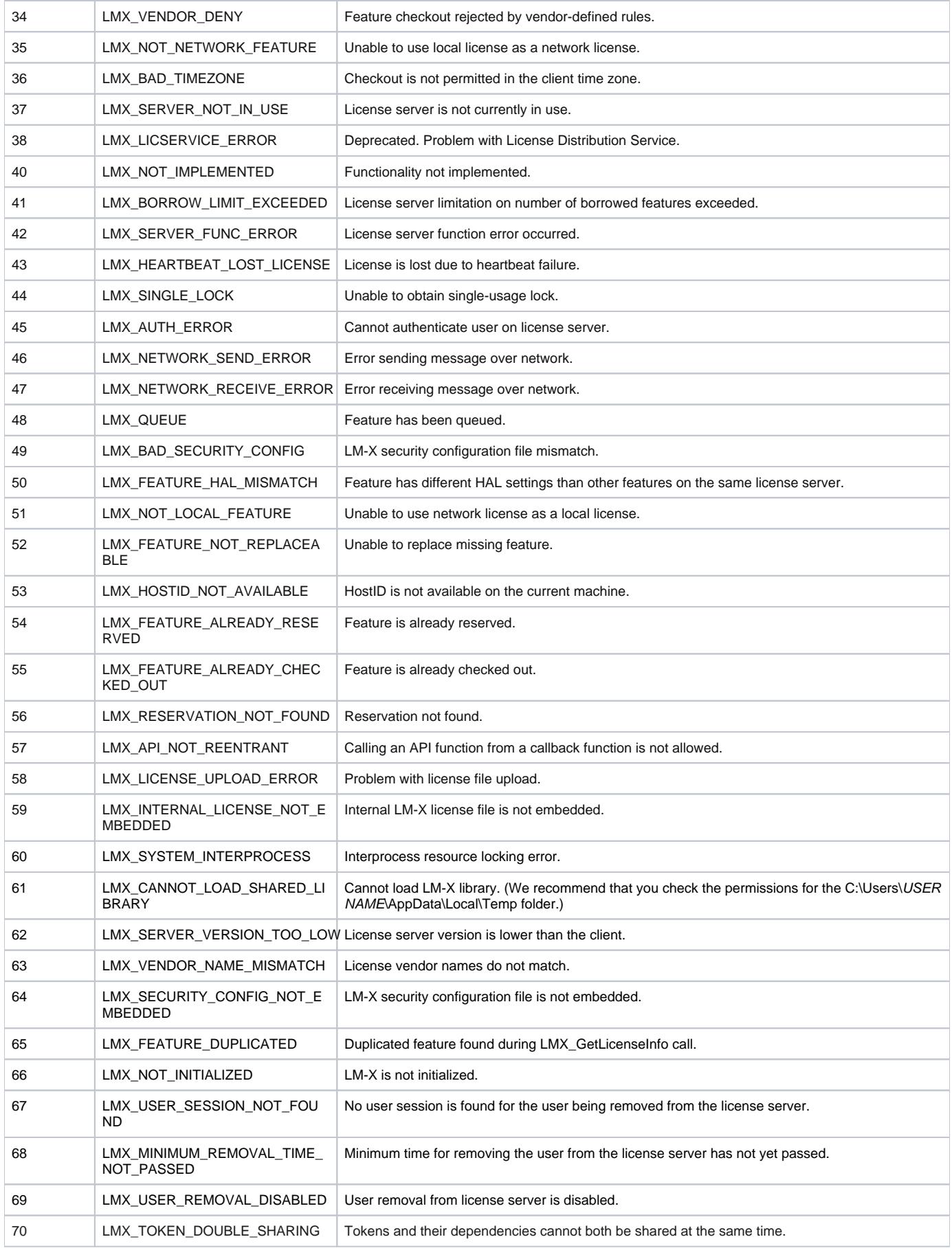

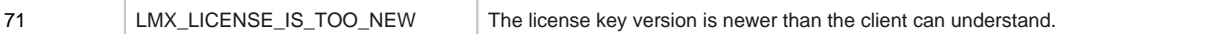